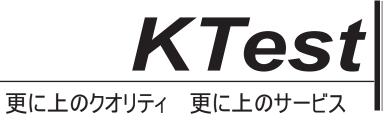

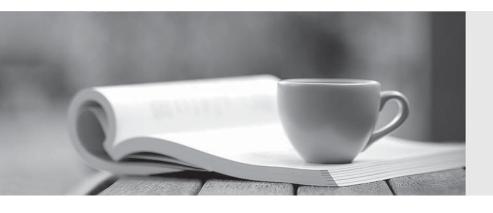

# 問題集

http://www.ktest.jp 1年で無料進級することに提供する Exam : 9A0-059

**Title**: Adobe Photoshop Lightroom

**ACE Exam** 

Version: DEMO

- 1. Which is a limitation of JPEG files?
- A. You can set the white balance Temp control to a Kelvin value
- B. You can set the white balance Temp control to a range of -100 to 100
- C. Only the camera ISO setting has been applied
- D. Only the camera exposure has been applied

#### Answer: B

- 2. You are using the White Balance selector tool to adjust the color appearance of an image. Which area of the image should you click on?
- A. Black
- B. White
- C. Neutral light gray
- D. The color that looks most natural

# Answer: C

- 3. You want to enhance the color saturation of a photograph. You want to add saturation to colors that are NOT close to being clipped, yet in certain areas of the photograph you are experiencing a little clipping of one color. Which option in the Basic panel should you use?
- A. Saturation
- B. Exposure
- C. Vibrance
- D. Clarity

# Answer: C

- 4. You are working with a JPEG file which does NOT have an embedded color profile. Which statement is true?
- A. No profile is assumed
- B. The sRGB profile is assumed
- C. The ProPhoto RGB profile is assumed
- D. The AdobeRGB (1998) profile is assumed

#### Answer: B

- 5. You want to reduce the extreme highlights to better show the highlight detail lost due to overexposure. Which should you choose?
- A. Contrast
- B. Recovery
- C. Fill Light
- D. Brightness

## Answer: B

- 6. Which option in the Develop module adjusts the color purity of all colors in an image equally?
- A. Tint
- B. Temp
- C. Vibrance
- D. Saturation

#### Answer: D

- 7. When used correctly, which option results in a more accurate, non-subjective white balance for a photograph?
- A. Auto
- B. As shot
- C. White Balance Selector
- D. Temp / Tint Sliders

# Answer: C

8. Which option in the Basic panel should you use to adjust for slightly overexposed highlights?

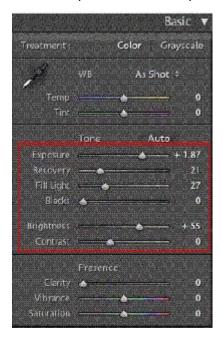

- A. Exposure
- B. Brightness
- C. Fill Light
- D. Recovery

## Answer: D

- 9. Which is an advantage of using the PSD file format in Adobe Lightroom?
- A. Multilayer Photoshop files are supported

- B. Web photo galleries use this format for displaying photographs
- C. It is an archival format for Raw files generated by digital cameras
- D. All image-editing and page-layout applications use this format

## Answer: A

- 10. You are importing photos from a disk by moving them. Which option is available for organizing the photos when you use this method?
- A. Date
- B. Filename
- C. Metadata
- D. Keyword

#### Answer: A

- 11. Which is an option when importing photos from a card?
- A. Saving a copy of the photos as PSD
- B. Saving a copy of the photos as JPEG
- C. Creating a backup copy of the photos to a hard drive
- D. Creating a backup copy of the photos to DVD

## Answer: C

- 12. You want to apply a develop setting to all photos that are imported by using a Watched folder. Which command allows you to specify which develop preset to apply?
- A. File > Catalog Settings
- B. Develop > Set Default Settings
- C. File > Auto Import > Auto Import Settings
- D. Photo > Develop Settings > Sync Settings

# Answer: C

- 13. For which file type does Lightroom place metadata in an XMP sidecar file?
- A. TIFF
- B. JPEG
- C. DNG
- D. Camera Raw

#### Answer: D

- 14. Which import method allows you to copy proprietary camera Raw photos to a folder and convert them to DNG (Digital Negative)?
- A. Import Photos from Device
- B. Import from Catalog

- C. Import from Elements
- D. Auto Import

## Answer: A

- 15. You are creating a Web gallery. Which option allows you to include your company name or a logo at the top of the page?
- A. File name
- B. Caption
- C. Identity plate
- D. Title

# Answer: C

- 16. You have selected an overlay on a photograph in the Slideshow module. How should you change the content of a text overlay?
- A. Double-click in the text box and edit the text
- B. Right-click (Windows) or Control-click (Mac OS) on the text box and edit the text
- C. Type in the Custom Text box in the toolbar
- D. Click the ABC button on the toolbar

## Answer: C

- 17. Which music sources can be used when you create a slideshow and check Soundtrack in the Slideshow module?
- A. iPod or external MP3 music player
- B. iTunes or MP3 music folder on hard drive
- C. a local CD or DVD in a DVD-RAM drive
- D. Streaming music

# Answer: B

- 18. You want to create a Web page of thumbnails with links to larger versions of your photos. What should you do?
- A. Create an HTML gallery
- B. Create a Flash gallery
- C. Create a slideshow
- D. Create a Collection

#### Answer: A

19. You are working in the Print module. You have specified several printer driver settings and want to save these settings so you can apply them to future photos. Which action allows you to save these settings as a template?

- A. Click the Print Settings button.
- B. Click the Page Setup button.
- C. Click the Add button below the Template Browser.
- D. Right-click (Windows) or Control-click (Mac OS) on the Print Job panel title and choose Image Settings.

## Answer: C

- 20. Which two printing options are automatically disabled when printing in draft mode? (Choose two)
- A. Photo Info
- **B. Print Resolution**
- C. Auto-Rotate to Fit
- D. Print Sharpening
- E. Zoom to Fill Frame

Answer: BD